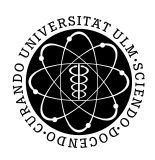

Prof. Dr. Karsten Urban Numerik IV M.Sc. Mladjan Radic SoSe 2014 Institut fur Numerische Mathematik ¨ Universität Ulm

## Übungsblatt 5

Besprechung 30.05.2014.

## Aufgabe 1 (Extrapolation) (4 Punkte)

Konstruieren Sie mittels Extrapolation aus dem Euler-Verfahren ein Verfahren

(i) der Ordnung 2,

(ii) der Ordnung 3.

Charakterisieren Sie die so gewonnenen Verfahren.

## Aufgabe 2 (Dreikörperproblem, die Zweite) (5 Punkte)

Gegeben ist das explizite Runge-Kutta-Verfahren von Dormand & Prince

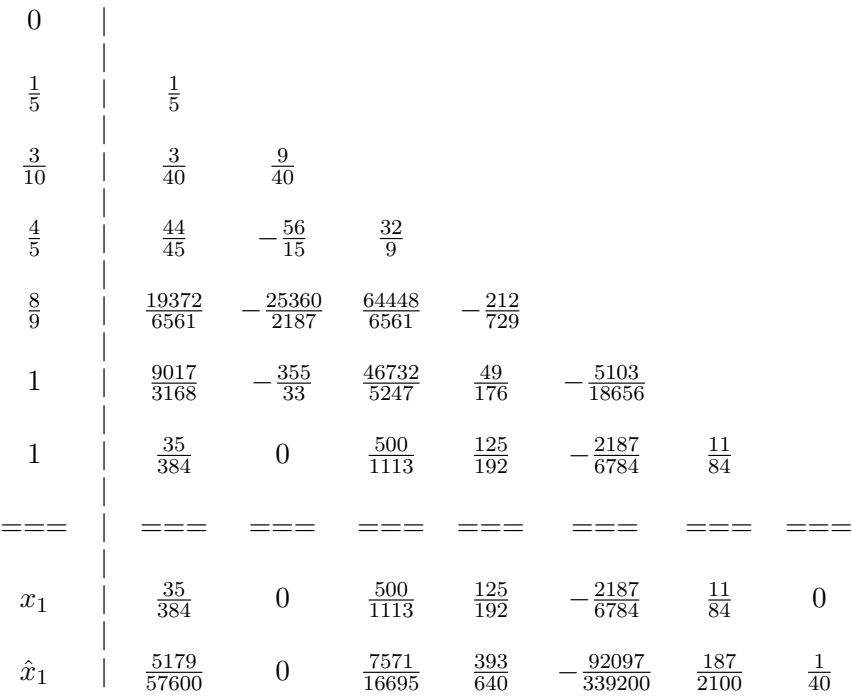

 $x_1$  ist ein Verfahren fünfter Ordnung. Das eingebettete Verfahren  $\hat{x}_1$  ist von der Ordnung vier. Man benutzt die Differenz beider Lösungen als Fehlerschätzer

err = 
$$
\max_{i} \left| \frac{|(x_1)_i - (\hat{x}_1)_i|}{1 + |(x_1)_i|} \right|
$$
.

Dabei ist  $(\cdot)_i$  die *i*-te Vektorkomponente. Man kann diesen Fehlerschätzer zur Zeitschrittsteuerung verwenden. Der neue Zeitschritt  $h_1$  ergibt sich zu

$$
h_1 = \min\{2, \max\{0.5, 0.9(\text{TOL}/\text{err})^{1/(q+1)}\}\}h_0,
$$

wobei q das Minimum der beiden Ordnungen von  $x_1$  und  $\hat{x}_1$  ist. In unserem Fall ist also  $q = 4$ . TOL ist eine vorgegebene Toleranz und  $h_0$  der alte Zeitschritt. Die Lösung  $x_1$  wird akzeptiert, wenn

err < TOL

ist. Ansonsten wird der Zeitschritt, ausgehend von  $x_0$ , mit Schrittweite  $h_1$  wiederholt. Man programmiere das Dormand-Prince 5(4)-Verfahren mit Zeitschrittsteuerung und löse damit das Arenstorf-Problem (Dreikörperproblem) vom letzten Blatt. Man verwende für  $y'$  die Anfangswerte

−2.001585106, −2.01, −2.02, −2.03, −2.031732630

und vergleiche die Orbits. Man stelle außerdem die von der Zeitschrittsteuerung gewählten Zeitschritte graphisch dar. Als Toleranz kann man TOL =  $10^{-6}$  wählen.

Hinweis: Sie dürfen das Ihnen zur Verfügung gestellte Material auf der Homepage zur Hilfe nehmen und dazu die Datei dreikoerper\_dopri.m verwenden und ergänzen.